## **Pagamento in contanti**

**1.** Puoi procedere al pagamento ALLA CONSEGNA premendo il tasto 'pagamento' in basso

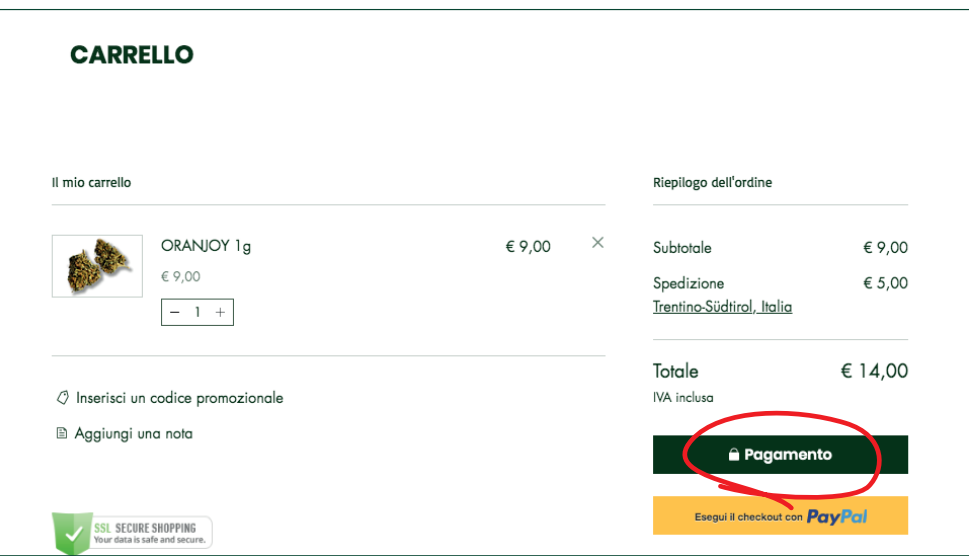

**2.** Verrai reindirizzato alla pagina Check Out dove dovrai inserire i tuoi dati

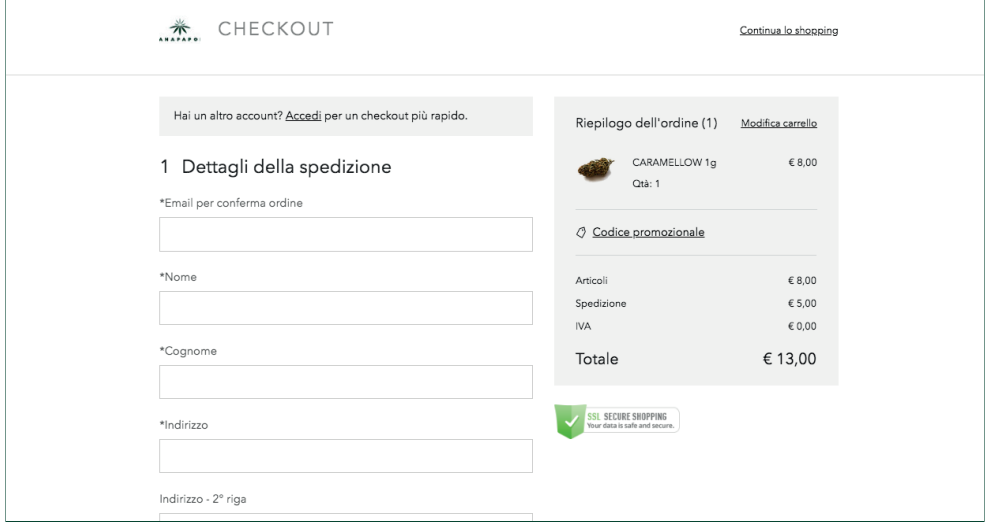

**3.** Alla voce 3: Pagamento, potrai scegliere di pagare alla consegna. Continuando potrai terminare ed inviare l'ordine

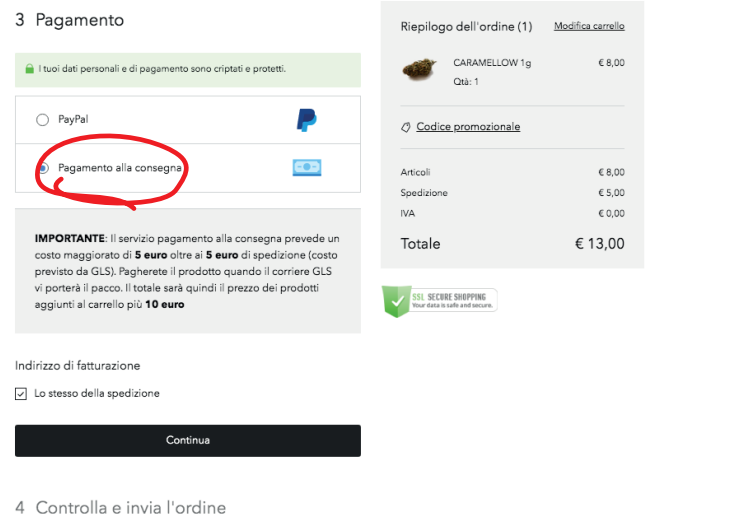